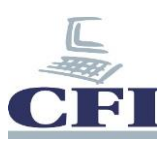

## **MS OneNote Niveau Avancé**

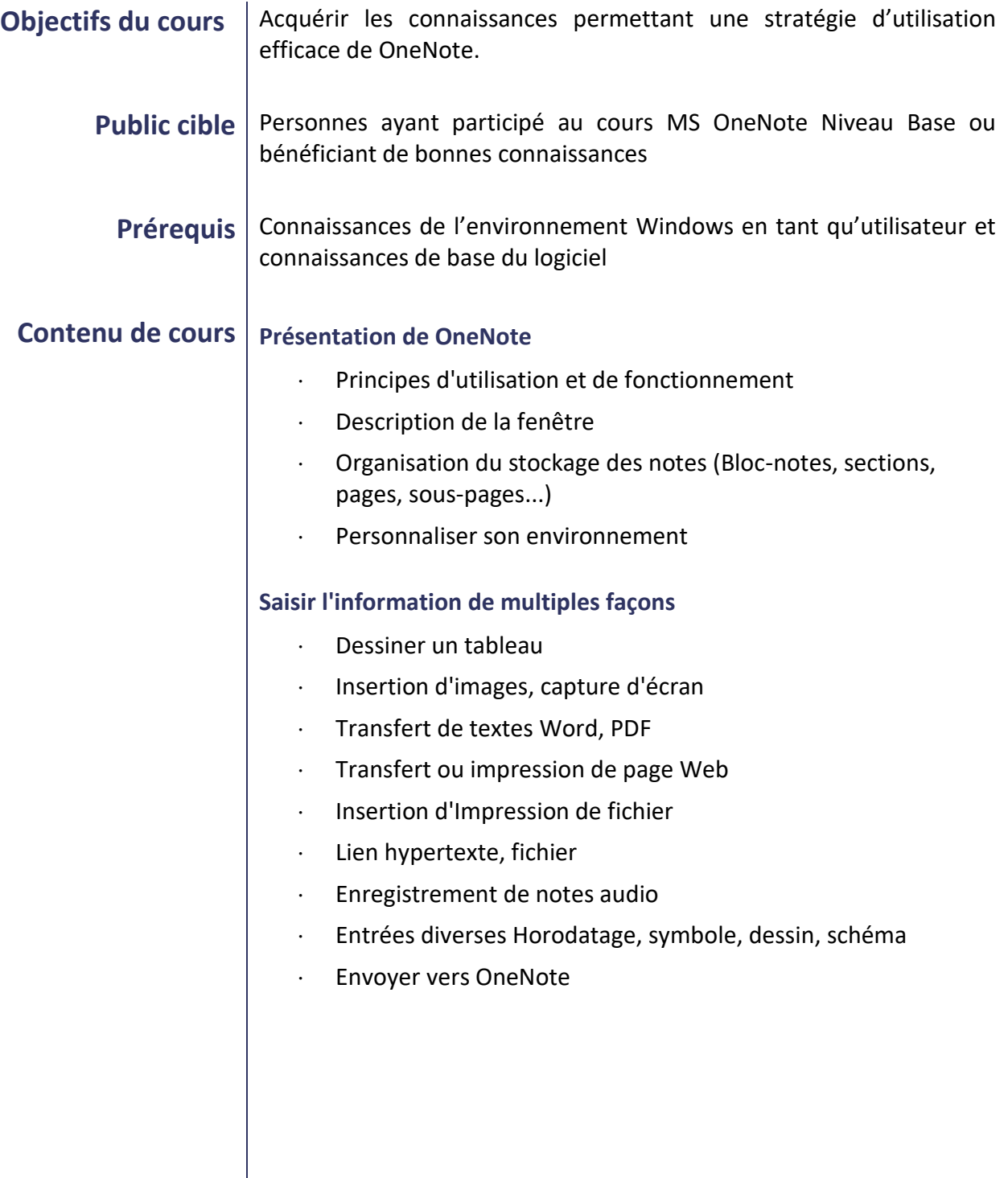

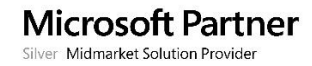

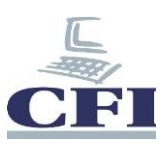

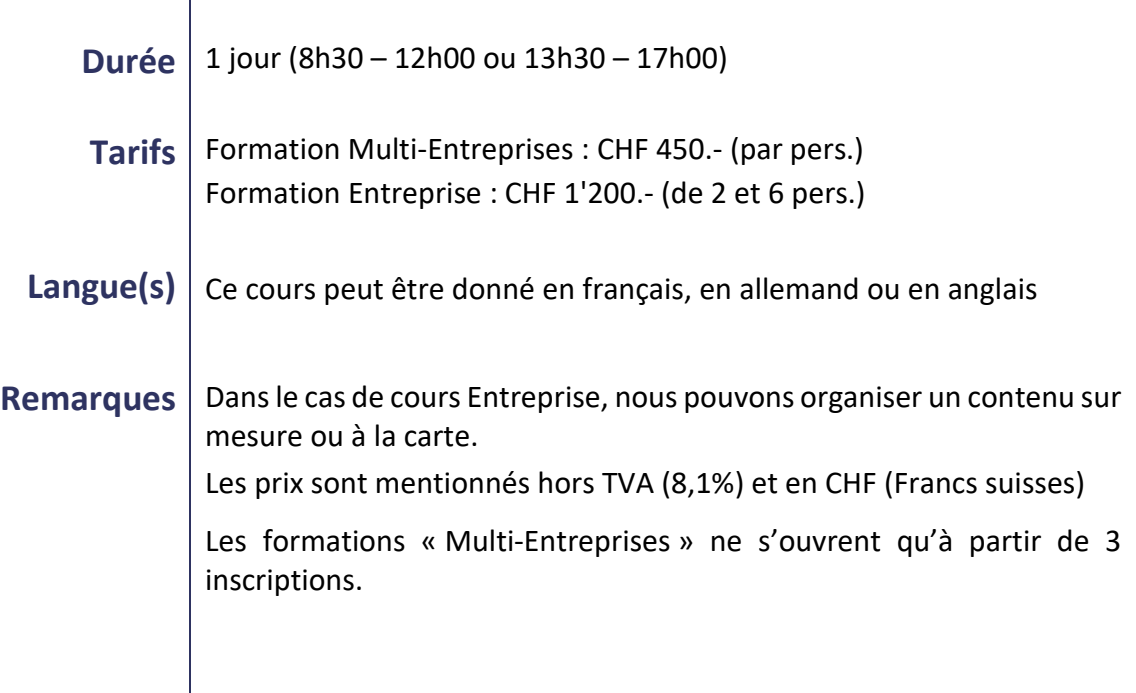

![](_page_1_Picture_4.jpeg)